## **Intercity 2212 (Rügen) nach Ostseebad Binz**

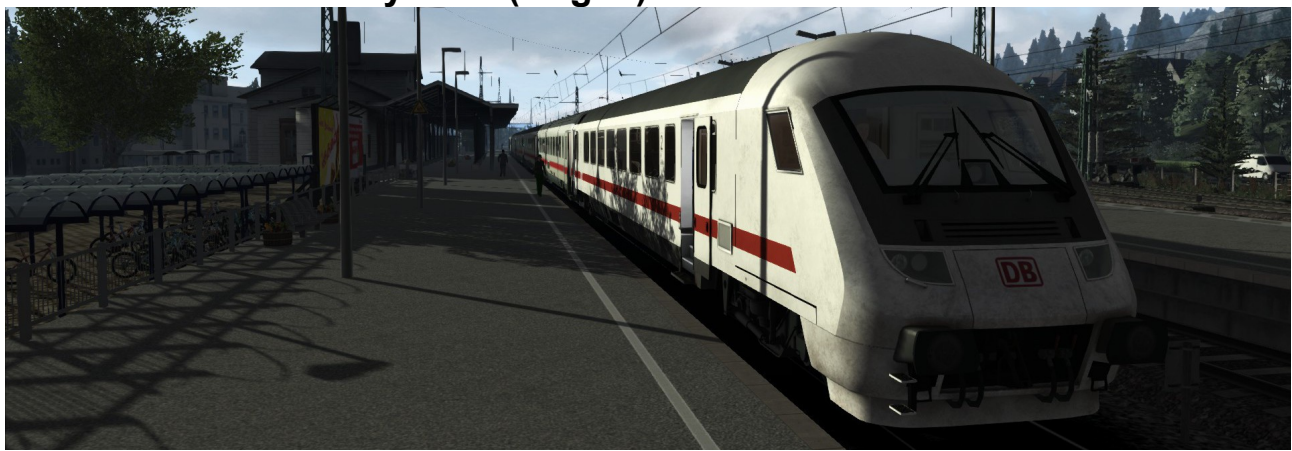

## **Szenario: IC2212 nach Ostseebad Binz**

**Das Szenario ist für die Strecke Köln-Koblenz. Das Szenario dauert ca. 65 Minuten und hat einen leichten Schwierigkeitsgrad.**

**Sie fahren den IC2212 von Koblenz nach Ostseebad Binz. Sie starten in Koblenz und fahren über Andernach, Remagen und Bonn Hbf. bis Köln Hbf. Der Fahrplan und die Wagenreihung ist real. (Ausnahme es ist kein IC-Mod) Der KI-Verkehr ist möglichst real.**

**Erstellt wurde das Szenario von [Knuub](http://rail-sim.de/forum/index.php/User/5650-Knuub/) aus dem Rail-Sim.de Forum. Bei Fragen, Problemen oder Fehler kann man sich im Rail-Sim.de Forum im Thread ["Knuub Szenarien"](http://rail-sim.de/forum/index.php/Thread/10456-Knuub-Szenarien-IC-2178-nach-Hamburg-Altona/?pageNo=1) oder bei mir direkt per [private Nachricht](http://rail-sim.de/forum/index.php/User/5650-Knuub/) melden.**

**Installation: Das Szenario wird mit der Utilities.exe installiert.** 

**Die Utilities.exe befindet sich standardmäßig unter : Programme (x86)\Steam\SteamApps\common\RailWorks**

**Die Utilities.exe öffnen → Paket Manager → Installieren → IC2212 nach Ostseebad Binz.rwp auswählen → Fertig!**

**Es wird für das Szenario benötigt: [TTB Szenariopaket 02: München – Augsburg](http://trainteamberlin.de/produkte_szp02) [vR BR120 EL + IC-Steuerwagen](http://www.virtual-railroads.de/expert-line/db-br120-bpmbdzf.html) [Köln-Koblenz](http://store.steampowered.com/app/277739/)**

**Viel Spaß Knuub**